**Seri bahan kuliah Algeo #23**

# Perkalian Geometri (Bagian 1)

Bahan kuliah IF2123 Aljabar Linier dan Geometri

Oleh: Rinaldi Munir

**Program Studi Teknik Informatika STEI-ITB**

1

#### **Sumber:**

John Vince, *Geometric Algebra for Computer Graphics*. Springer. 2007

## **Perkalian Vektor**

Perkalian vektor yang sudah dipelajari:

- 1. Perkalian titik (*dot product* atau *inner product*): **a b**
- 2. Perkalian silang (*cross product*):  $\mathbf{a} \times \mathbf{b}$
- 3. Perkalian luar (*outer product*): *a b*

Yang akan dipelajari selanjutnya → perkalian geometri: *ab*

## **Perkalian Geometri**

- Perkalian geometri dioperasikan pada *multivector* yang mengandung skalar, area, dan volume
- Perkalian geometri ditemukan oleh William Kingdom Clifford (1945 1879)
- Perkalian geometri dua buah vektor *a* dan *b* didefinisikan sebagai berikut:

$$
ab = a \cdot b + a \wedge b
$$
  
skalar bivector

#### **Sifat-sifat Perkalian Geometri**

1. Asosiatif

(i) *a*(*bc*) = (*ab*)*c* = *abc* (ii)  $(\lambda a)b = \lambda(ab) = \lambda ab$ 

2. Distributif

(i)  $a(b + c) = ab + ac$ (ii)  $(b + c)a = ba + ca$ 

3. Modulus

 $a^2 = aa = ||a||^2$ 

• Bukti untuk 3:  
\nMisalkan 
$$
a = a_1e_1 + a_2e_2
$$
  
\nmaka  
\n $a^2 = aa = a \cdot a + a \wedge a$   
\n $= a_1a_1 + a_2a_2 + (a_1e_1 + a_2e_2) \wedge (a_1e_1 + a_2e_2)$   
\n $= a_1^2 + a_2^2 + a_1a_1(e_1 \wedge e_1) + a_1a_2(e_1 \wedge e_2) + a_2a_1(e_2 \wedge e_1) + a_2a_2(e_2 \wedge e_2)$   
\n $= a_1^2 + a_2^2 + 0 + a_1a_2(e_1 \wedge e_2) + a_2a_1(e_2 \wedge e_1) + 0$   
\n $= a_1^2 + a_2^2 + a_1a_2(e_1 \wedge e_2) - a_2a_1(e_1 \wedge e_2)$   
\n $= a_1^2 + a_2^2 + a_1a_2(e_1 \wedge e_2) - a_1a_2(e_1 \wedge e_2)$   
\n $= a_1^2 + a_2^2 + 0$   
\n $= a_1^2 + a_2^2$   
\n $= (\sqrt{a_1^2 + a_2^2})^2$   
\n $= ||a||^2$ 

**Contoh 1**: Misalkan  $a = 3e_1 + 4e_2$  dan  $b = 2e_1 + 5e_2$ , hitunglah ab dan  $a^2$ Jawaban:

$$
ab = a \cdot b + a \wedge b
$$
  
= {(3)(2) + (4)(5)} + (3e<sub>1</sub> + 4e<sub>2</sub>) $\wedge$ (2e<sub>1</sub> + 5e<sub>2</sub>)  
= {6 + 20} + 6(e<sub>1</sub>  $\wedge$  e<sub>1</sub>) + 15(e<sub>1</sub>  $\wedge$  e<sub>2</sub>) + 8(e<sub>2</sub>  $\wedge$  e<sub>1</sub>) + 20(e<sub>2</sub>  $\wedge$  e<sub>2</sub>)  
= 26 + (6)(0) + 15(e<sub>1</sub>  $\wedge$  e<sub>2</sub>) + 8(e<sub>2</sub>  $\wedge$  e<sub>1</sub>) + (20)(0)  
= 26 + 15(e<sub>1</sub>  $\wedge$  e<sub>2</sub>) - 8(e<sub>1</sub>  $\wedge$  e<sub>2</sub>)  
= 26 + 7(e<sub>1</sub>  $\wedge$  e<sub>2</sub>)

$$
a2 = aa = a \cdot a + a \wedge a = ||a||2
$$
  
=  $(\sqrt{3^{3} + 4^{2}})^{2}$   
=  $3^{2} + 4^{2}$   
=  $9 + 16$   
= 25

## Vektor-vektor Ortogonal

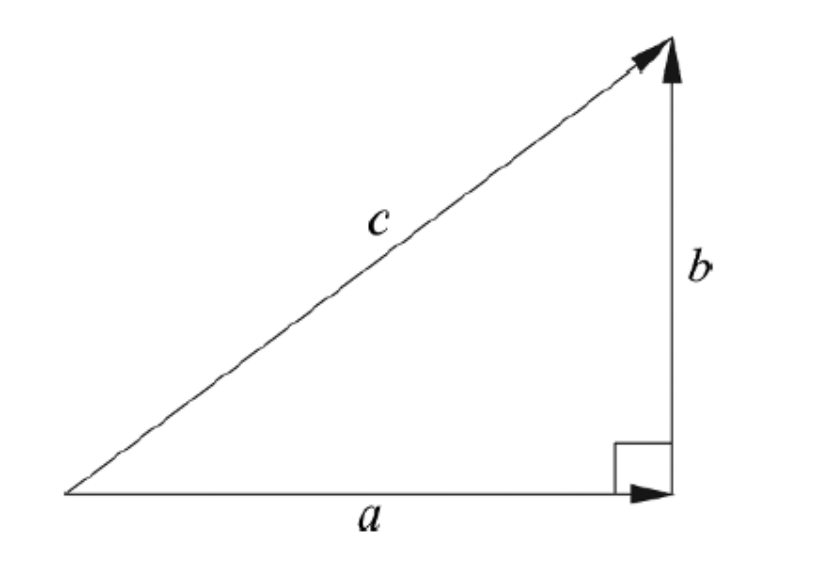

*b* ⊥ *a*

Menurut dalil Phytagoras:

$$
||c||2 = ||a||2 + ||b||2
$$
  
\n
$$
c2 = a2 + b2 \longrightarrow
$$
 sifat modulus  
\n
$$
(a + b)2 = a2 + b2
$$
  
\n
$$
a2 + b2 + ab + ba = a2 + b2
$$
  
\n
$$
ab + ba = 0
$$
  
\n
$$
ab = -ba
$$

8 Perkalian geometri tidak bersifat komutatif untuk vektor-vektor yang ortogonal!

## Vektor-vektor yang tidak bebas linier

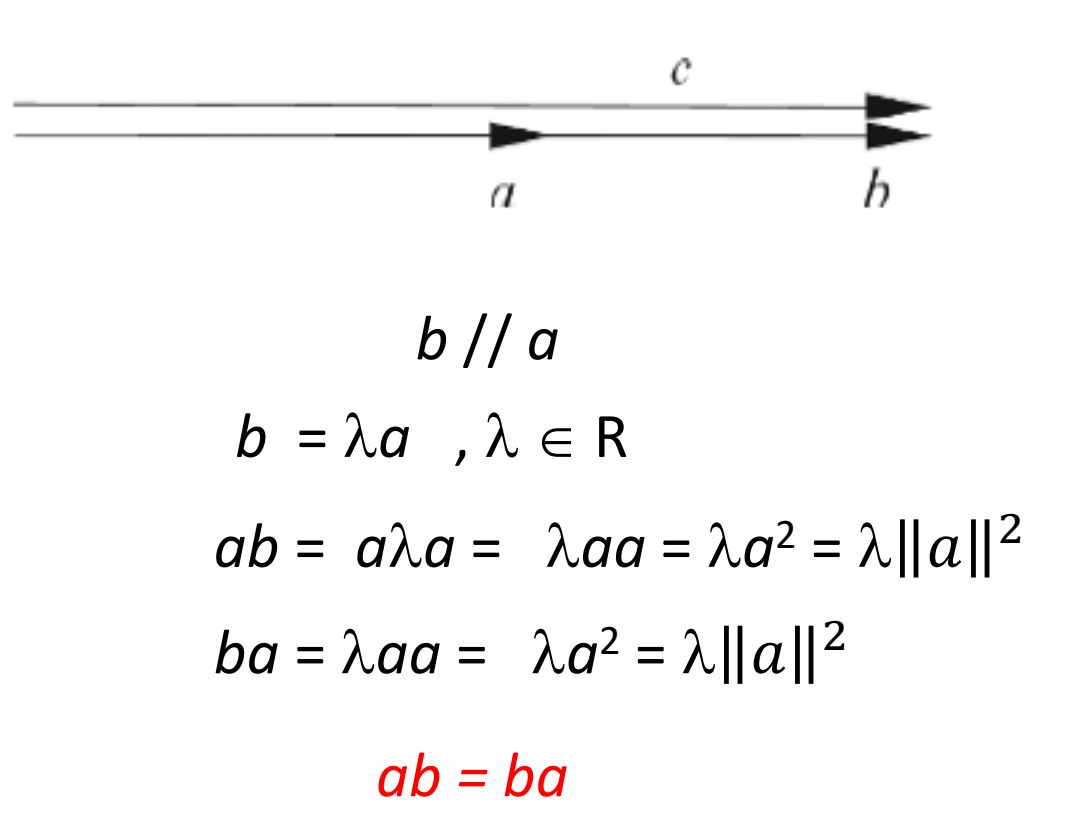

Perkalian geometri bersifat komutatif untuk vektor-vektor tidak bebas linier

## Vektor-vektor yang bebas linier

$$
b = b_{\parallel} + b_{\perp}
$$
  
ab = a(b<sub>||</sub> + b<sub>⊥</sub>) = ab<sub>||</sub> + ab<sub>⊥</sub>

 $|ab_{||}$  bergantungan linier dengan *a*, atau  $b_{||}$ =  $\lambda$ a  $|ab_{||}= a\lambda a = \lambda a^2 = \lambda ||a||^2$ skalar

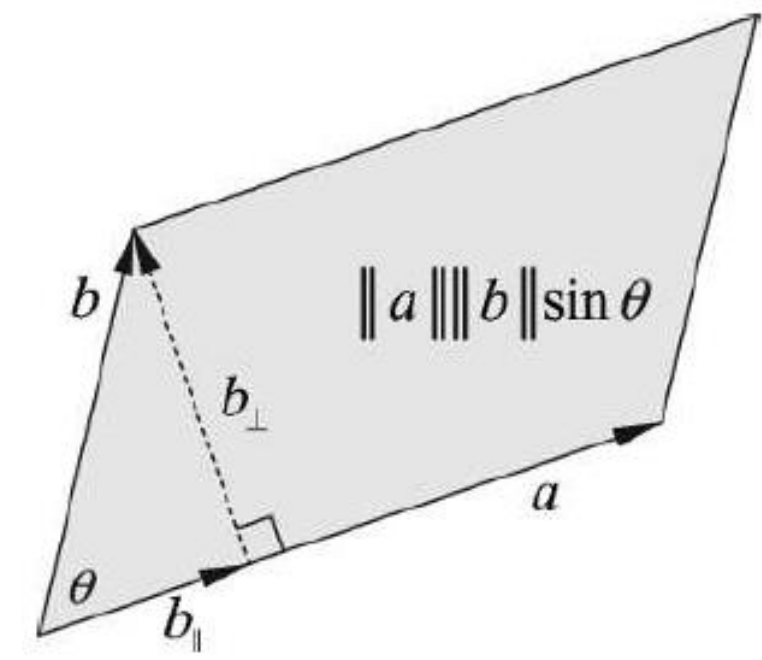

$$
ab_{\parallel}
$$
 = ab cos  $\theta$  = ||a|| ||b|| cos  $\theta$  = a · b  
\n $ab_{\perp}$  = ab sin  $\theta$  = a  $\wedge$  b  
\n $ab = ab_{\parallel} + ab_{\perp} = a \cdot b + a \wedge b$   
\nJadi,  $ab = a \cdot b + a \wedge b$ 

• Modulus *ab* dihitung dengan dalil Phytagoras sbb:

$$
||ab||^2 = ||a \cdot b||^2 + ||a \wedge b||^2
$$
  
= 
$$
||a||^2 ||b||^2 \cos^2 \theta + ||a||^2 ||b||^2 \sin^2 \theta
$$
  
= 
$$
||a||^2 ||b||^2 (\cos^2 \theta + \sin^2 \theta)
$$
  
= 
$$
||a||^2 ||b||^2
$$
 (sebab cos<sup>2</sup> θ + sin<sup>2</sup> θ = 1)

Jadi,

$$
||ab|| = ||a|| ||b||
$$

• Kemudian,

$$
ab = a \cdot b + a \wedge b
$$
  
\n
$$
ba = b \cdot a + b \wedge a = a \cdot b - a \wedge b
$$
  
\n
$$
ab - ba = (a \cdot b + a \wedge b) - (a \cdot b - a \wedge b)
$$
  
\n
$$
= (a \wedge b) + (a \wedge b) = 2 (a \wedge b)
$$
  
\nJadi,  
\n
$$
(a \wedge b) = \frac{1}{2}(ab - ba)
$$

• Selanjutnya,

$$
ab + ba = (a \cdot b + a \wedge b) + (a \cdot b - a \wedge b) = 2(a \cdot b)
$$
  
Jadi,  

$$
(a \cdot b) = \frac{1}{2}(ab + ba)
$$

### Perkalian geometri vektor-vektor basis

• Vektor-vektor basis satuan standard adalah e<sub>1</sub>, e<sub>2</sub>, e<sub>3</sub>, ...

$$
e_1e_1 = e_1 \cdot e_1 + e_1 \wedge e_1 = 1 + 0 = 1 \rightarrow e_1e_1 = e_1^2 = 1
$$

- Dengan cara yang sama, maka  $\vert e_2e_2 = e_2^2 = 1$  $2 = 1$  dan  $e_3e_3 = e_3^2 = 1$
- Perkalian geometri  $e_1$  dan  $e_2$ :

$$
e_1e_2 = e_1 \cdot e_2 + e_1 \wedge e_2 = 0 + e_1 \wedge e_2 = e_1 \wedge e_2 \longrightarrow e_1e_2 = e_1 \wedge e_2
$$

Note:  $e_1 \wedge e_2$  dapat diganti dengan notasi  $e_1e_2$  atau  $e_{12}$ 

$$
e_2e_1 = e_2 \cdot e_1 + e_2 \wedge e_1 = 0 + e_2 \wedge e_1 = -e_1 \wedge e_2 \rightarrow e_2e_1 = -e_1 \wedge e_2
$$

Note:  $e_2 \wedge e_1$  dapat diganti dengan notasi – $e_1e_2$  atau – $e_{12}$ 

### Soal Latihan dan Jawaban

(Soal UAS 2019)

Jika diketahui tiga buah vektor:

$$
a = 2e_1 + 2e_2 + e_3
$$
  
\n
$$
b = 3e_1 + 2e_2 - 2e_3
$$
  
\n
$$
c = e_1 + 2e_2 - e_3
$$

Hitunglah:

1).  $(a + b)c$ 3).  $(a+b) \cdot c$ 2).  $(a \wedge b)c$ 

1) 
$$
a + b = (2e_1 + 2e_2 + e_3) + (3e_1 + 2e_2 - 2e_3) = 5e_1 + 4e_2 - e_3
$$
  
\n $(a + b)c = (5e_1 + 4e_2 - e_3)(e_1 + 2e_2 - e_3)$   
\n $= 5 + 10e_{12} - 5e_{13} + 4e_{21} + 8 - 4e_{23} - e_{31} - 2e_{32} + 1$   
\n $= 14 + (10 - 4)e_{12} + (-4 + 2)e_{23} + (5 - 1)e_{31}$   
\n $= 14 + 6e_{12} - 2e_{23} + 4e_{31}$ 

2) 
$$
(a \wedge b) = (2e_1 + 2e_2 + e_3) \wedge (3e_1 + 2e_2 - 2e_3)
$$
  
\n
$$
= (4 - 6)e_{12} + (-4 + 2)e_{23} + (3 + 4)e_{31}
$$
\n
$$
= -2e_{12} - 2e_{23} + 7e_{31}
$$
\n
$$
(a \wedge b)c = (-2e_{12} - 2e_{23} + 7e_{31})(e_1 + 2e_2 - e_3)
$$
\n
$$
= 2e_2 - 4e_1 + 2e_{123} - 2e_{123} + 4e_3 + e_2 + 7e_3 + 14e_{123} + 7e_1
$$
\n
$$
= (-4 + 7)e_1 + (2 + 1)e_2 + (4 + 7)e_3 + (2 - 2 + 14)e_{123}
$$
\n
$$
= 3e_1 + 3e_2 + 11e_3 + 14e_{123}
$$

3) 
$$
(a + b) \cdot c = (5e_1 + 4e_2 - e_3) \cdot (e_1 + 2e_2 - e_3)
$$
  
\n
$$
= (5)(1) + (4)(2) + (-1)(-1)
$$
\n
$$
= 5 + 8 + 1
$$
\n
$$
= 14
$$

# Sifat-sifat Imajiner *Outer Product*

• Kuadratkan *outer product* dari vektor-vektor basis satuan:

 $(e_1 \wedge e_2)^2 = (e_1 \wedge e_2)(e_1 \wedge e_2)$  $= e_1e_2e_1e_2$  $= -e_1e_1e_2e_2$  $=-e_1^2e_2^2$  $=-1^2 1^2$  $=-1$ • Jadi,  $(e_1 \wedge e_2)^2 = -1$   $\rightarrow$  mirip dengan imajiner  $i^2 = -1$  $\leftarrow$ <br> $-e_1e_2$ 

• Aljabar Geometri memiliki hubungan dengan bilangan kompleks, bahkan juga dengan quaternion, dan dapat melakukan rotasi pada ruang vektor dimensi *n*.

# Pseduoscalar

• Elemen-elemen aljabar di dalam aljabar geometri:

```
skalar \rightarrow grade-0
vektor \rightarrow grade-1
bivector \rightarrow grade-2
trivector \rightarrow grade-3
dst
```
- Di dalam setiap aljabar (aljabar skalar, aljabar vektor, aljabar bivector, dst), elemen paling tinggi dinamakan *pseudoscalar* dan *grade-nya* diasosiasikan dengan dimensi ruangnya.
- Contoh: di R<sup>2</sup> elemen *pseudoscalar* adalah *bivector* e<sub>1</sub>  $\wedge$  e<sub>2</sub> dan berdimensi 2. - di R<sup>3</sup> elemen *pseudoscalar* adalah *trivector*  $e_1 \wedge e_2 \wedge e_3$

#### Rotasi dengan *Pseudoscalar*

- *Pseudoscalar* dapat digunakan sebagai *rotor* (penggerak rotasi).
- Misalkan *pseudoscalar* di R<sup>2</sup> dilambangkan dengan *I*, jadi

 $I = e_1 \wedge e_2 = e_1 e_2 = e_{12}$ 

• Perkalian vektor satuan e<sub>1</sub> dan e<sub>2</sub> dengan *I*:

$$
e_1 l = e_1 e_{12} = e_1 e_1 e_2 = e_1^2 e_2 = (1)e_2 = e_2
$$
  
\n
$$
e_2 l = e_2 e_{12} = e_2 e_1 e_2 = e_2 (-e_2 e_1) = -e_2^2 e_1 = -(1)e_1 = -e_1
$$
  
\n
$$
-e_1 l = -e_1 e_{12} = -e_1 e_1 e_2 = -e_1^2 e_2 = -(1)e_2 = -e_2
$$
  
\n
$$
-e_2 l = -e_2 e_{12} = -e_2 e_1 e_2 = -e_2 (-e_2 e_1) = e_2^2 e_1 = (1)e_1 = e_1
$$

• Perkalian vektor  $a = a_1e_1 + a_2e_2$  dengan *I*:

$$
aI = ae_1e_2
$$
  
=  $(a_1e_1 + a_2e_2)e_1e_2$   
=  $a_1e_1^2e_2 + a_2e_2e_1e_2$   
=  $a_1e_2 - a_2e_2^2e_1$ :  
=  $-a_2e_1 + a_1e_2$ 

yang sama dengan memutar vektor sejauh 90 derajat berlawanan arah jarum jam.

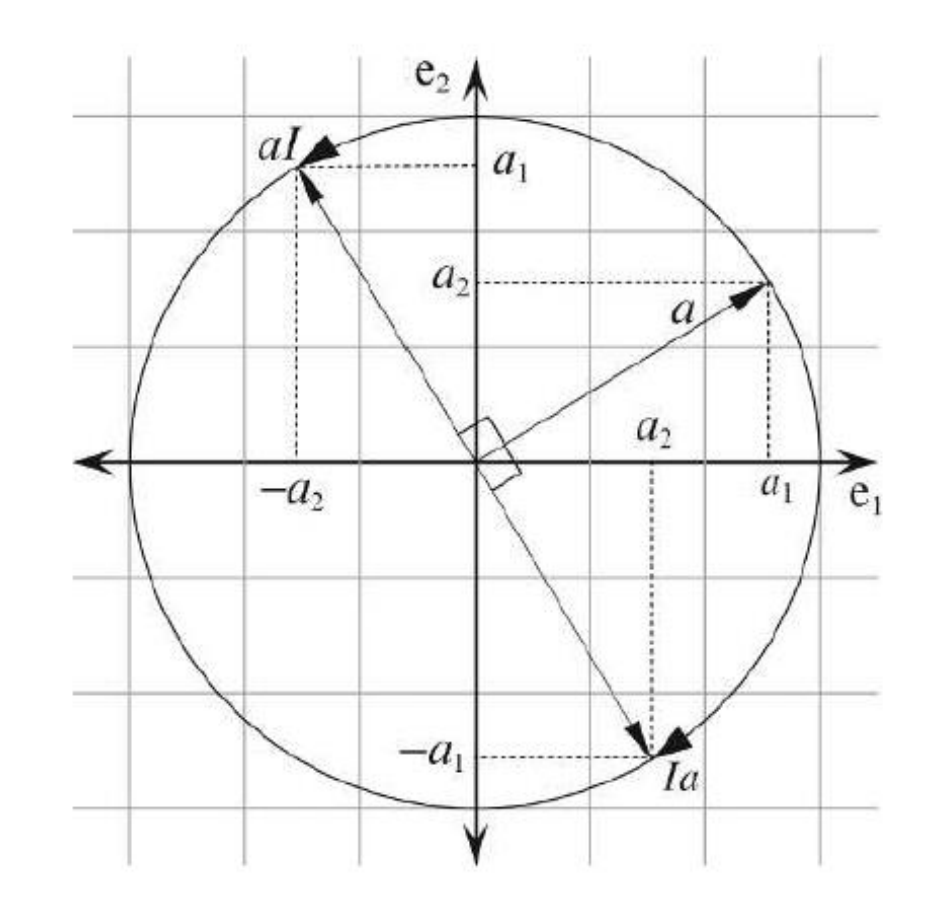

• Perkalian vektor *I* dengan  $a = a_1e_1 + a_2e_2$ :

$$
Ia = e_1e_2a
$$
  
=  $e_1e_2(a_1e_1 + a_2e_2)$   
=  $a_1e_1e_2e_1 + a_2e_1e_2^2$   
=  $-a_1e_2 + a_2e_1$   
=  $a_2e_1 - a_1e_2$ 

yang sama dengan memutar vektor sejauh 90 derajat searah jarum jam.

• Jadi,

$$
aI = -Ia
$$

• Perkalian vektor dengan *pseudoscalar* tidak komutatif.

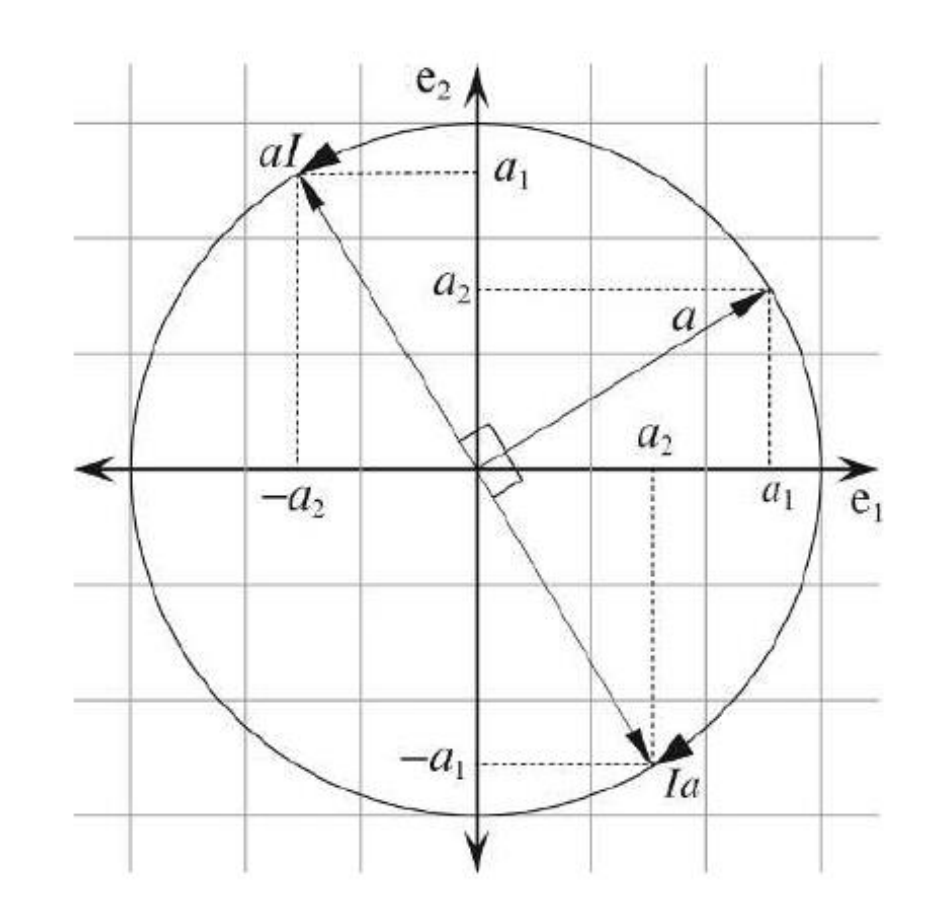

#### TABLE  $8.1\,$

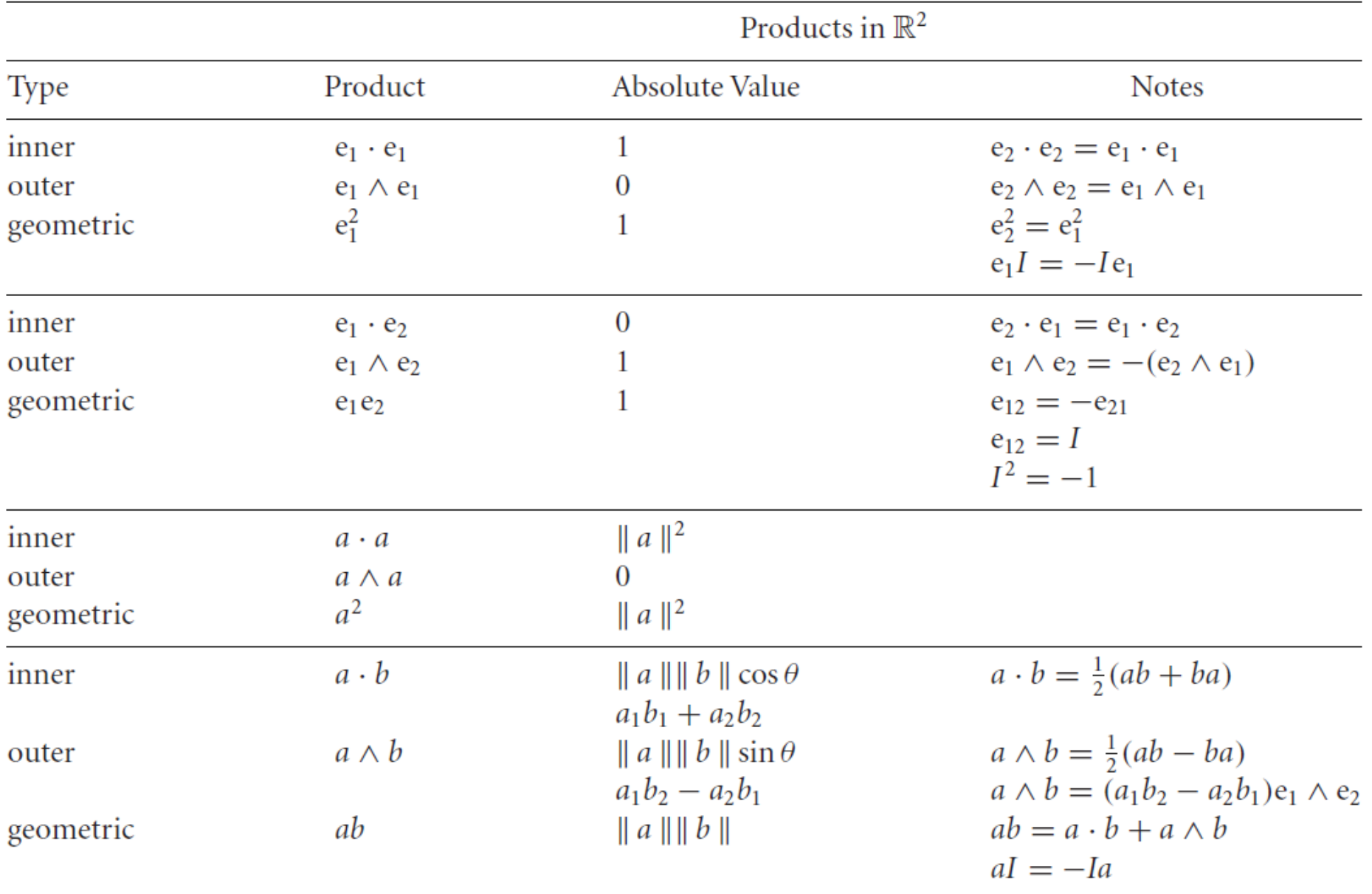

# Hubungan antara vektor, bivector, dan bilangan kompleks

• Diberikan vektor  $a = a_1e_1 + a_2e_2$  dan  $b = b_1e_1 + b_2e_2$  di R<sup>2</sup>, maka

$$
ab = (a_1e_1 + a_2e_2)(b_1e_1 + b_2e_2)
$$
  
=  $a_1b_1e_1^2 + a_1b_2e_{12} + a_2b_1e_{21} + a_2b_2e_2^2$   
=  $a_1b_1 + a_2b_2 + a_1b_2e_{12} - a_2b_1e_{12}$   
=  $(a_1b_1 + a_2b_2) + (a_1b_2 - a_2b_1)e_{12}$   

$$
= (a_1b_1 + a_2b_2) + (a_1b_2 - a_2b_1)I
$$
  
skalar

• Perhatikan bahwa

$$
ab = (a_1b_1 + a_2b_2) + (a_1b_2 - a_2b_1)I
$$

ekivalen dengan bilangan kompleks Z = p + qi.

• Jadi, kita dapat membentuk bilangan yang ekivalen dengan bilangan kompleksZ yang dibentuk dengan mengkombinasikan skalar dengan *bivector*:

$$
Z = a_1 + a_2 e_{12} = a_1 + a_2 I
$$

yang dalam hal ini  $a_1$  adalah bagian riil dan  $a_2$  bagian imajiner.

• Vektor *a* dapat dikonversi menjadi bilangan kompleks *Z* sebagai berikut. Diberikan vektor *a* adalah *a* =  $a_1$ e<sub>1</sub> +  $a_2$ e<sub>2</sub>, maka

$$
e_1a = e_1(a_1e_1 + a_2e_2) = a_1e_1^2 + a_2e_1e_2 = a_1 + a_2I.
$$

Jadi,

$$
e_1a = Z
$$

• Kalau urutan perkaliannya dibalik sebagai berikut:

$$
ae_1 = (a_1e_1 + a_2e_2)e_1 = a_1e_1^2 + a_2e_2e_1 = a_1 - a_2I
$$

maka hasilnya adalah bilangan kompleks sekawan (conjugate)  $\overline{Z}$ .

$$
ae_1 = \overline{Z}
$$

### Soal Latihan Mandiri

1. (Soal UAS 2018)

Diberikan tiga buah vektor:

$$
a = 2e_1 + e_2 + e_3
$$
  
\n
$$
b = 3e_1 + 5e_2 - 2e_3
$$
  
\n
$$
c = -e_1 + 2e_2 - e_3
$$

#### hitunglah :

1).  $a(b \wedge c)$  2).  $a \cdot (b \wedge c)$  3).  $a(b+c)$ 

#### 2. (Soal UAS 2019)

Jika  $I_n = e_{123...n}$ , adalah *pseudoscalar* di  $\mathbb{R}^n$ , tuliskan ekspresi berikut dalam bentuk yang paling sederhana:

1).  $I_1I_2I_3$  2).  $e_1I_2I_3I_4I_5$  3).  $(I_3)^4(I_2)^2I_3I_2$ 

#### 3. (Soal UAS 2018)

Misalkan a adalah sebuah vektor  $5e_1 - 2e_2$ . Bagaimana cara merotasikan vektor a searah jarum jam sebesar 90° dengan *pseudo-scalar*. Tentukan bayangan  $a$  (misalkan  $a'$ ).